# **nde TP physique nº 7 :** Application à l'astrophysique

## **But du TP :**

- Déterminer la nature des éléments chimiques présents dans les couches superficielles d'une étoile.
- Déterminer la température de surface de l'étoile par utilisation de la loi de Wien.

# **I. DETERMINATION DE LA COMPOSITION CHIMIQUE D'UNE ETOILE : RIGEL**

## **1. Étude du spectre de l'argon**

Le spectre d'émission de l'argon sert de référence pour l'étude du spectre d'absorption de l'étoile Rigel. Il faut d'abord l'étalonner pour pouvoir l'utiliser. a) Quel spectre correspond à celui de l'argon ?

b) Mesurer, en mm, les distances L entre la raie d'émission de 451 nm

- et les autres raies d'émission. Regrouper vos résultats dans le tableau.
- c) Tracer la courbe d'étalonnage.

*Échelle* :

Abscisse : 1 cm pour 10 mm

Ordonnée : 1 cm pour 10 nm (origine des ordonnées à 450 nm.)

# **2. Étude du spectre de Rigel**

Le spectre représenté est une reproduction simplifiée de celui de l'étoile (l'original est en couleurs, et présente davantage de raies).

a) Mesurer les distances, en mm, entre la raie d'émission de 451 nm et les différentes raies d'absorption du spectre de Rigel.

Regrouper vos résultats dans le tableau.

b) Déterminer à l'aide de votre courbe d'étalonnage, la longueur d'onde de chaque raie.

## **3. Analyse du spectre de Rigel**

A partir des données figurant dans le tableau ci-dessous (et si c'est possible), rechercher pour chaque espèce chimique la présence de ses raies dans le spectre de l'atmosphère de Rigel. (Une raie ne peut être attribuée qu'a un seul élément)

En déduire la composition de l'atmosphère de Rigel.

On tolère des écarts de  $\pm 2$  nm à cause des défauts de reprographie et des défauts de votre courbe d'étalonnage.

#### **Longueur d'onde en nm de certaines raies caractéristiques de quelques espèces chimiques**

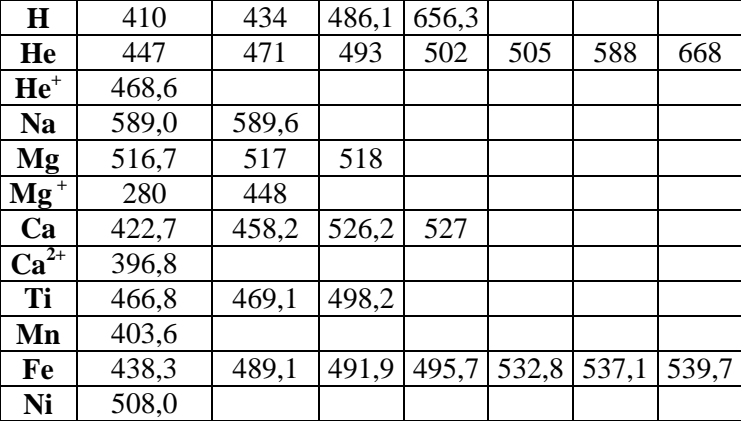

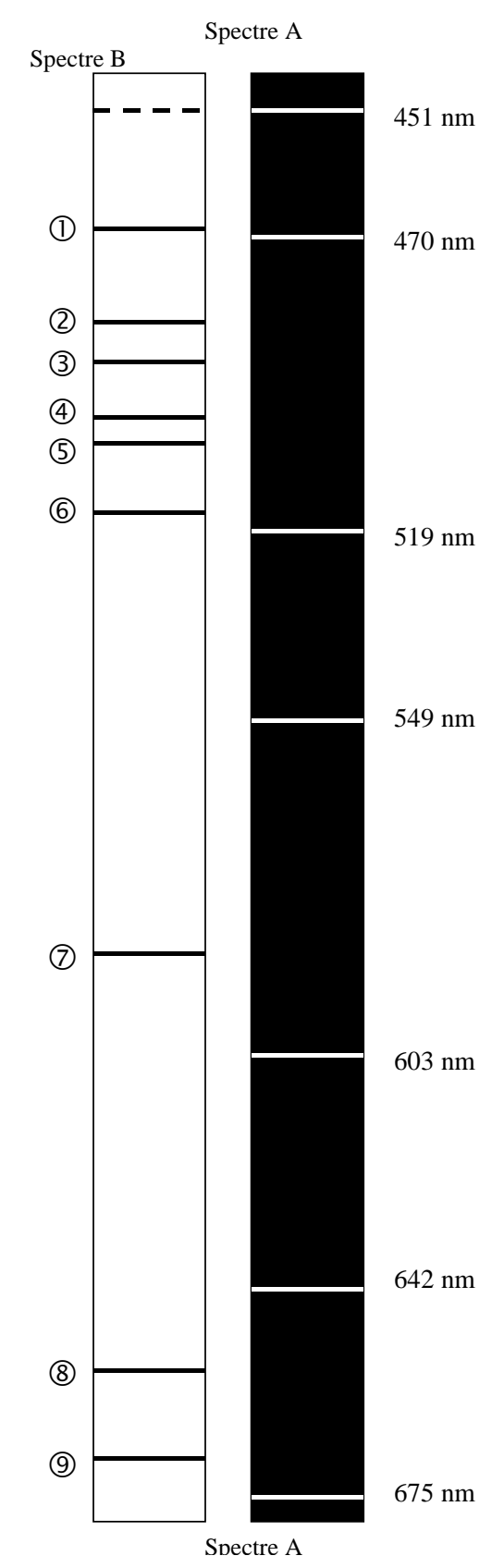

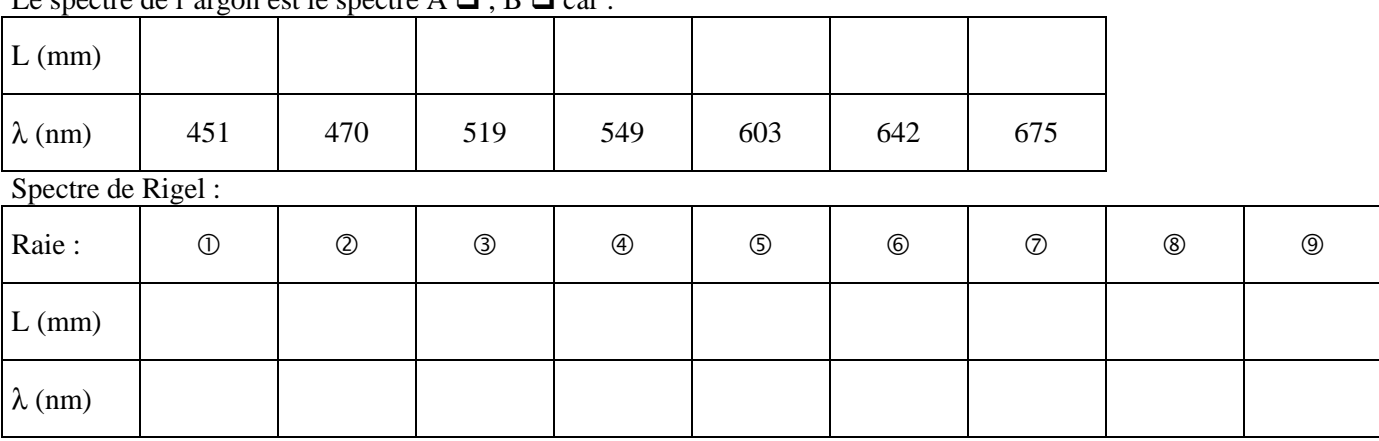

**Résultats :**  Le spectre de l'argon est le spectre  $A \square$ ,  $B \square$  car :

Espèces chimiques présentes dans l'atmosphère de Rigel :

#### **II TEMPERATURE DES ETOILES**

• La loi de Wien relie la longueur d'onde λm (correspondant au maximum d'émission lumineuse du spectre de l'étoile) à la température T en Kelvin de l'étoile:

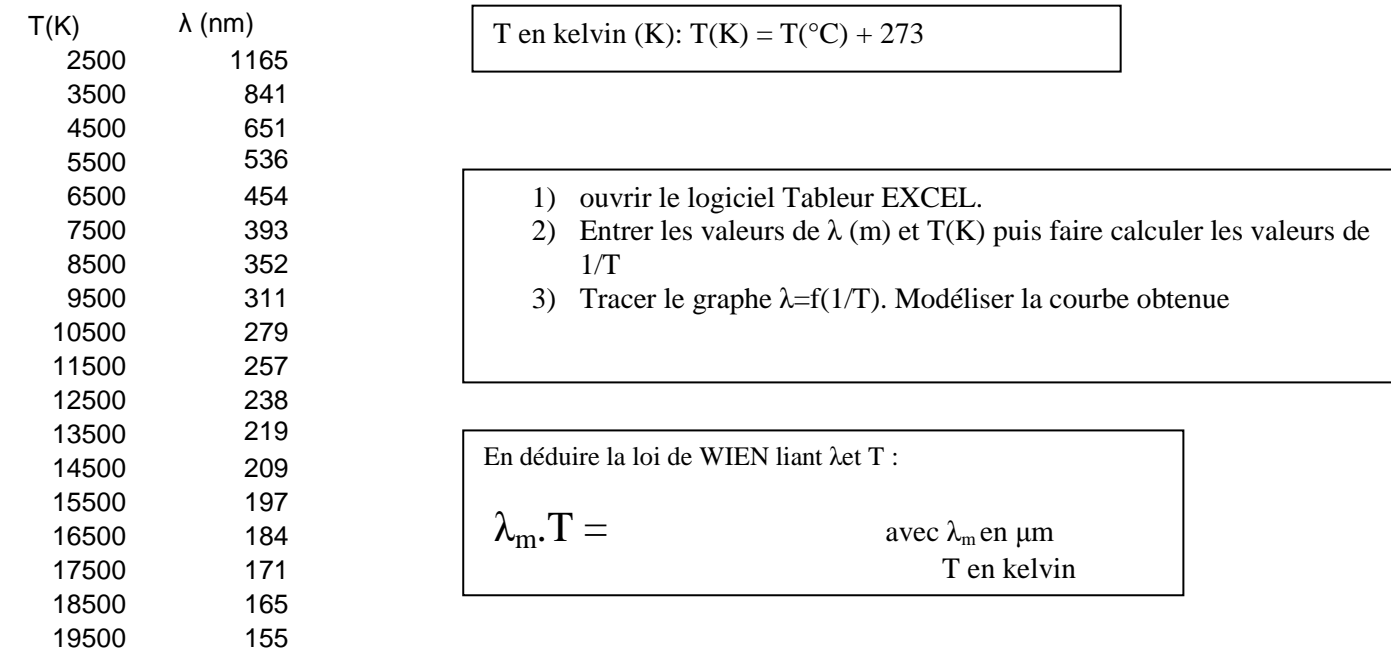

1) Calculer la température (en K) d'une étoile pour laquelle λm ≈ 400 nm (maximum d'émission dans le bleu).

2) Calculer la température (en K) d'une étoile pour laquelle λm ≈ 700 nm (maximum d'émission dans le rouge).

3) Chercher sur internet les couleurs des étoiles Bételgeuse et Rigel. En déduire l'étoile qui a la température de surface la plus élevée.

### **III. PROLONGEMENT**

- 1) Rendez-vous sur le site de JF Noblet à l'adresse : http://pagesperso-orange.fr/jf.noblet/
- 2) Puis suivre le chemin suivant : PHYSIQUE ---------- SECONDE…………Messages de la lumière
- 3) Télécharger les deux logiciels :
	- spectre de Rigel (Rigel3.zip)
	- la température des étoiles (noir2.zip)
- 4) Suivre les indications